Introduction to Mathematica

Thomas Hahn

## Max-Planck-Institut für PhysikMünchen

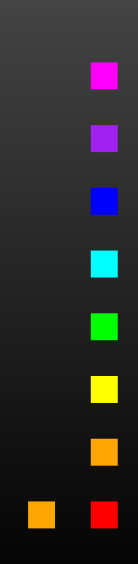

T. Hahn, Introduction to Mathematica –  $\rm p.1$ 

In technical terms, Mathematica is an Expert System. Knowledge is added in form of Transformation Rules. An expression is transformed until no more rules apply.

### Example:

 $myAbs[x_] := x /; NonNegative[x]$  $myAbs[x_] := -x /; Negative[x]$ 

### We get:

myAbs[3] ෙප 3<br>mvAbs[-5] අ myAbs[-5] ☞*ෙ*<br>3 T l myAbs[2 + 3 I] ☞ myAbs[2 + 3 I]<br>— no rule for complex arquments so — no rule for complex arguments so farmyAbs[x] ☞ myAbs[x]<br>myAbs[x] — mo match either — no match either

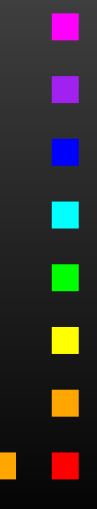

Transformations can either be

• added "permanently" in form of Definitions,

norm[vec\_] := Sqrt[vec . vec]norm[{1, 0, 2}]☞ Sqrt[5]

• applied once using Rules:

a + b + c /. a -> 2 c ☞ b + 3 c

Transformations can be Immediate or Delayed. Consider:

{r, r} /. <sup>r</sup> -> Random[]☞ {0.823919, 0.823919} {r, r} /. <sup>r</sup> :> Random[]☞ {0.356028, 0.100983}

Mathematica is one of those programs, like T<sub>F</sub>X, where you wish you'd gotten a US keyboard for all those braces and brackets.

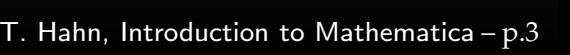

 $\Box$ 

All Mathematica objects are either Atomic, e.g.

Head[133] ☞ Integer<br>Head[a] ☞ Symbol

Head[a]☞ Symbol

or (generalized) Lists with a <mark>Head</mark> and Elements:

 $\overline{expr}$  =  $a + b$ FullForm[expr]☞ Plus[a, b] Head[expr] ☞ Plus<br>expr[f011 ☞ Plus expr[[0]] ☞ Plus — same as Head[expr]<br>expr[[1]] ☞ a  $\texttt{expr}[\, [1]\,]$  ☞  $\texttt{a}$ expr[[2]] ☞ b

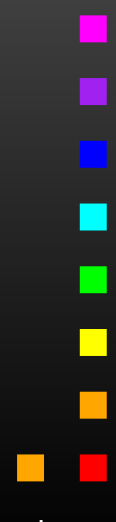

Using Mathematica's list-oriented commands is almost alwaysof advantage in both speed and elegance.

## Consider:

```
array = Table[Random[], {10^7}];
```

```
test1 := Block[ {sum = 0},

Do[ sum += array[[i]], {i, Length[array]} ];sum ]
```

```
test2 := Apply[Plus, array]
```
### Here are the timings:

Timing[test1][[1]]☞ 31.63 Second Timing[test2][[1]]☞ 3.04 Second

Map applies <sup>a</sup> function to all elements of <sup>a</sup> list: Map[f, {a, b, c}] ☞ {f[a], f[b], f[c]}<br>f /0 {a, h, c} ☞ {f[a], f[h], f[c]} f /@ {a, b, c}  $\mathscr{F}$  {f[a], f[b], f[c]} — short form

Apply exchanges the head of a list: Apply[Plus, {a, b, c}]☞ <sup>a</sup> <sup>+</sup> <sup>b</sup> <sup>+</sup> <sup>c</sup> Plus @@ {a, b, c}  $\textcircled{=}$  a + b + c — short form

Pure Functions are <sup>a</sup> concept from formal logic. <sup>A</sup> purefunction is defined 'on the fly':

 $(\# + 1)$   $\#$  /  $\circ$   $\{4, 8\}$   $\circ$   $\{5, 9\}$ <br># feame as  $\#$ 1) represents the fixe The  $\#$  (same as  $\#1$ ) represents the first argument, and the  $\&$ defines everything to its left as the pure function.

T. Hahn, Introduction to Mathematica – p.6  $\,$ 

Flatten removes all sub-lists: Flatten[f[x, f[y], f[f[z]]]] ☞ f[x, y, z] Sort and Union sort <sup>a</sup> list. Union also removes duplicates: Sort[{3, 10, 1, 8}] ☞ {1, 3, 8, 10}<br>Union[{c\_c\_a\_h\_a}] ☞ {a\_h\_c} Union[{c, c, a, b, a}] ☞ {a, b, c} Prepend and Append add elements at the front or back: Prepend[r[a, b], c] ☞ r[c, a, b]<br>Annend[r[a, b], c] ☞ r[a, b, c] Append[r[a, b], c] ☞ r[a, b, c] <mark>Insert</mark> and <mark>Delete</mark> insert and delete elements: Insert[h[a, b, c], x, {2}] ☞ h[a, x, b, c]<br>Delete[h[a, b, c], {9}] ☞ h[a, c] Delete[h[a, b, c], {2}] ☞ h[a, c]

 $X_{-}$ 

One of the most useful features is Pattern Matching:

- matches one object — matches one or more objects  $\overline{\phantom{a}}$  — matches zero or more objects — named pattern (for use on the r.h.s.) x\_h — pattern with head <sup>h</sup> x\_:1— default value
- x\_?NumberQ conditional pattern  $x_{-}$  /;  $x > 0$  — conditional pattern

Patterns take function overloading to the limit, i.e. functionsbehave differently depending on details of their arguments:

Attributes[Pair] <sup>=</sup> {Orderless} Pair[p\_Plus, j\_] := Pair[#, j]& /@ pPair[n\_?NumberQ i\_, j\_] := <sup>n</sup> Pair[i, j]

Attributes characterize <sup>a</sup> function's behaviour before andwhile it is subjected to pattern matching. For example,

Attributes[f] <sup>=</sup> {Listable} $f[1$ List] :=  $g[1]$  $f[\{1, 2\}] \; \; \textcircled{F} \; \; \{f[1], \; f[2]\} \quad - \text{definition is never seen}$ 

Important attributes: Flat, Orderless, Listable, HoldAll, HoldFirst, HoldRest.

The  ${\tt Hold.~.~.~attributes~are~needed~to~pass~variables~by}$ reference:

Attributes[listadd] <sup>=</sup> {HoldFirst} $\mathtt{listadd[x_, other\_]} := \mathtt{x} = \mathtt{Flatten}[\{ \mathtt{x, other}\}]$ 

This would not work if  ${\bf x}$  were expanded before invoking listadd, i.e. passed by value.

For longer computations, it may be desirable to 'remember'values once computed. For example:

```
fib[1] = fib[2] = 1
fib[i_] := fib[i] = fib[i - 2] + fib[i - 1]fib[4] ☞ 3<br>?fib ☞ Clo
fib ☞ Global'fib?<br>fib[1] = 1
         fib[1] = 1
fib[2] = 1
fib[3] = 2
fib[4] = 3л

fib[i_] := fib[i] = fib[i - 2] + fib[i - 1]
```
Note that Mathematica places more specific definitions beforemore generic ones.

 $\Box$ 

Mathematica's If Statement has three entries: for True, for False, but also for Undecidable. For example:

If[8 <sup>&</sup>gt; 9, yes, no] ☞ය **no**<br>ය If If[a <sup>&</sup>gt; b, yes, no] ☞ If[a <sup>&</sup>gt; b, yes, no] If[a <sup>&</sup>gt; b, yes, no, dunno] ☞ dunno

Property-testing Functions end in <sup>Q</sup>: EvenQ, PrimeQ, NumberQ, <code>MatchQ, OrderedQ,</code>  $\ldots$  These functions have no undecided **state: in case of doubt they return** False<mark>.</mark>

Conditional Patterns are usually faster:

 $good[a_, b_] := If[TrueQ[a > b], 1, 2]$  $-$  TrueQ removes ambiguity better[ $a_$ ,  $b_$ ] := 1 /;  $a > b$ 

 $better[a_, b_+] = 2$ 

Just as with decisions, there are several types of equality,decidable and undecidable:

a == b ☞a == b & a == b<br>a === b & False<br>a == a & True a == a ☞ True<br>a === a ☞ Tru a === a ☞ True<br>...

The full name of '===' is  $SameQ$  and works as the Q indicates: in case of doubt, it gives <code>False</code>. It tests for Structural Equality. Of course, equations to be solved are stated with '==':Solve[x^2 == 1, x] ☞ {{x -> -1}, {x -> 1}}<br>... Needless to add, '=' is a definition and quite different:  $x = 3$  — assign 3 to x

Select selects elements fulfilling <sup>a</sup> criterium: Select[{1, 2, 3, 4, 5}, # <sup>&</sup>gt; 3 &] ☞ {4, 5} Cases selects elements matching <sup>a</sup> pattern: Cases[{1, a, f[x]}, \_Symbol] ☞ {a} Using <mark>Levels</mark> is generally a very fast way to extract parts:  $list = {f[x], 4, {g[y], h}}$ Depth[list] ☞ 4 — list is 4 levels deep (0, 1, 2, 3)<br>Level[list\_ {1}] ☞ {f[x] 4 {σ[v] h}} Level[list, {1}] ☞ {f[x], 4, {g[y], h}}<br>Level[list, {2}] ☞ {x, σ[v], h} Level[list, {2}] ☞ {x, g[y], h}<br>Level[list, {3}] ☞ {v} Level[list, {3}] ☞ {y}<br>Level[list, {-1}] ☞ {x Level[list, {-1}] ☞ {x, 4, y, h}<br>-Cases[expr, \_Symbol, {-1}]//Union — find all variables inT. Hahn, Introduction to Mathematica –  $p.13$ 

Mathematica is equipped with <sup>a</sup> large set of mathematicalfunctions, both for symbolic and numeric operations.Some examples:

Integrate $[x^2, \{x,3,5\}]$  $D[f[x], x]$ Sum[i, {i,50}] $Series[Sin[x], {x, 1, 5}]$  $Simplify[(x^2 - x y)/x]$ Together $[1/x + 1/y]$ Inverse[mat]Eigenvalues[mat]PolyLog[2, 1/3]LegendreP[11, x]Gamma[.567]

- integral
- derivative
- sum
- — series expansion
	- $-\overline{\rm simplify}$
	- put on common denominator
	- matrix inverse
	- eigenvalues
	- polylogarithm
- — Legendre polynomial
	- Gamma function

Mathematica has formidable graphics capabilities:

 ParametricPlot[{Sin[x], 2 Cos[x]}, {x, 0, 2 Pi}]ContourPlot[x y, {x, 0, 10}, {y, 0, 10}]

Output can be saved to a file with  $\texttt{Export} \textbf{:}$ 

plot =  $Plot[Abs[Zeta[1/2 + x I]], {x, 0, 50}]$ Export["zeta.eps", plot, "EPS"]

Hint: To get a high-quality plot with proper LATEX labels, don't waste your time fiddling with the Plot options. Use the psfrag **LIEX pockoge.** 

 $\blacksquare$ 

Mathematica can express Exact Numbers, e.g.

It can also do Arbitrary-precision Arithmetic, e.g.

N[Erf[28/33], 25] ☞ 0.7698368826185349656257148

But: Exact or arbitrary-precision arithmetic is fairly slow!Mathematica uses Machine-precision Reals for fast arithmetic.

N[Erf[28/33]] ☞ 0.769836882618535

Arrays of machine-precision reals are internally stored as Packed Arrays (this is invisible to the user) and in this formattain speeds close to compiled languages on certainoperations, e.g. eigenvalues of <sup>a</sup> large matrix.

Mathematica can 'compile' certain functions for efficiency.This is not compilation into assembler language, but rather <sup>a</sup>strong typing of an expression such that intermediate data types do not have to be determined dynamically.

 $fun[x_] := Exp[-((x - 3)^{2}/5)]$  cfun <sup>=</sup> Compile[{x}, Exp[-((x - 3)^2/5)]] $time[f_] := Timing[Table[f[1.2], {10^65}]][[1]]$ time[fun] ☞ 2.4 Second<br>time[cfun] ☞ 0 43 Seco time[cfun] ☞ 0.43 Second

Compile **is implicit in many numerical functions, e.g. in** Plot**.** 

In <sup>a</sup> similar manner, Dispatch hashes long lists of rules beforehand, to make the actual substitution faster.

## Block **implements Dynamical Scoping**

 A local variable is known everywhere, but only for as long as the blockexecutes ("temporal localization").

# Module **implements Lexical Scoping**

 A local variable is known only in the block it is defined in ("spatiallocalization"). This is how scoping works in most high-level languages.

```
printa := Print[a]a = 7
btest := Block[{a = 5}, printa]
mtest := Module[{a = 5}, printa]btest ☞ 5<br>mtest ☞ 7
mtest ☞ 7
```
Definitions are usually assigned to the symbol being defined:this is called DownValu<mark>e</mark>.

For seldomly used definitions, it is better to assign thedefinition to the next lower level: this is an UpValue.

 $x$  : Plus[x, y] = z ?x☞ Global'x  $x /: x + y = z$ 

This is better than assigning to  ${\tt Plus}$  directly, because  ${\tt Plus}$  is <sup>a</sup> very common operation.

In other words, Mathematica "looks" one level inside eachobject when working off transformations.

Mathematica knows some functions to be Output Forms. These are used to format output, but don't "stick" to theresult:

{{1, 2}, {3, 4}}//MatrixForm

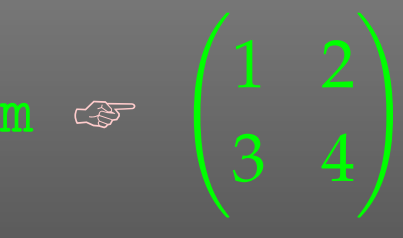

Head[%] ☞ List — not MatrixForm

Some important output forms:InputForm, FullForm, Shallow, MatrixForm, TableForm, TeXForm, CForm, FortranForm.

TeXForm[alpha/(4 Pi)] ☞ \frac{\alpha}{4\pi} CForm[alpha/(4 Pi)] ☞ alpha/(4.\*Pi) FullForm[alpha/(4 Pi)]☞ Times[Rational[1, 4], alpha, Power[Pi, -1]]

 $\blacksquare$ 

## The MathLink API connects Mathematica with external C/C++programs (and vice versa). J/Link does the same for Java.

```
:Begin:
```
}

```

:Function: copysign
:Pattern: CopySign[x_?NumberQ, s_?NumberQ]:Arguments: {N[x], N[s]}
:ArgumentTypes: {Real, Real}:ReturnType: Real
:End:#include "mathlink.h"double copysign(double x, double s) {
return (s < 0) ? -fabs(x) : fabs(x);\mathcal{L}int main(int argc, char **argv) {return MLMain(argc, argv);
```
In-depth tutorial: http://library.wolfram.com/infocenter/TechNotes/174

- Mathematica makes it wonderfully easy, even for fairlyunskilled users, to manipulate expressions.
- Most functions you will ever need are already built in. Many third-party packages are available at MathSource,http://library.wolfram.com/infocenter/MathSource.
- $\bullet$  When using its capabilities (in particular list-oriented programming and pattern matching) right, Mathematicacan be very efficient.Wrong: FullSimplify[veryLongExpression].
- Mathematica is <sup>a</sup> general-purpose system, i.e. convenient to use, but not ideal for everything.For example, in numerical functions, Mathematica usually selects the algorithm automatically, which mayor may not be <sup>a</sup> good thing.

п

- $\bullet$  S. Wolfram, The Mathematica Book ("The Bible"). Same as online help.
- M. Trott, The Mathematica Guidebook
	- $\triangleright$  The Mathematica Guidebook for Programming
	- $\triangleright$  The Mathematica Guidebook for Graphics
	- $\triangleright$  The Mathematica Guidebook for Numerics
	- $\triangleright$  The Mathematica Guidebook for Symbolics
- R. Maeder, Programming in Mathematica
- Wolfram also sponsors MathWorld, "the web's most extensive mathematics resource," athttp://mathworld.wolfram.com.